## **Funzioni del Quadro RB**

Il quadro RB "**Redditi dei fabbricati**"

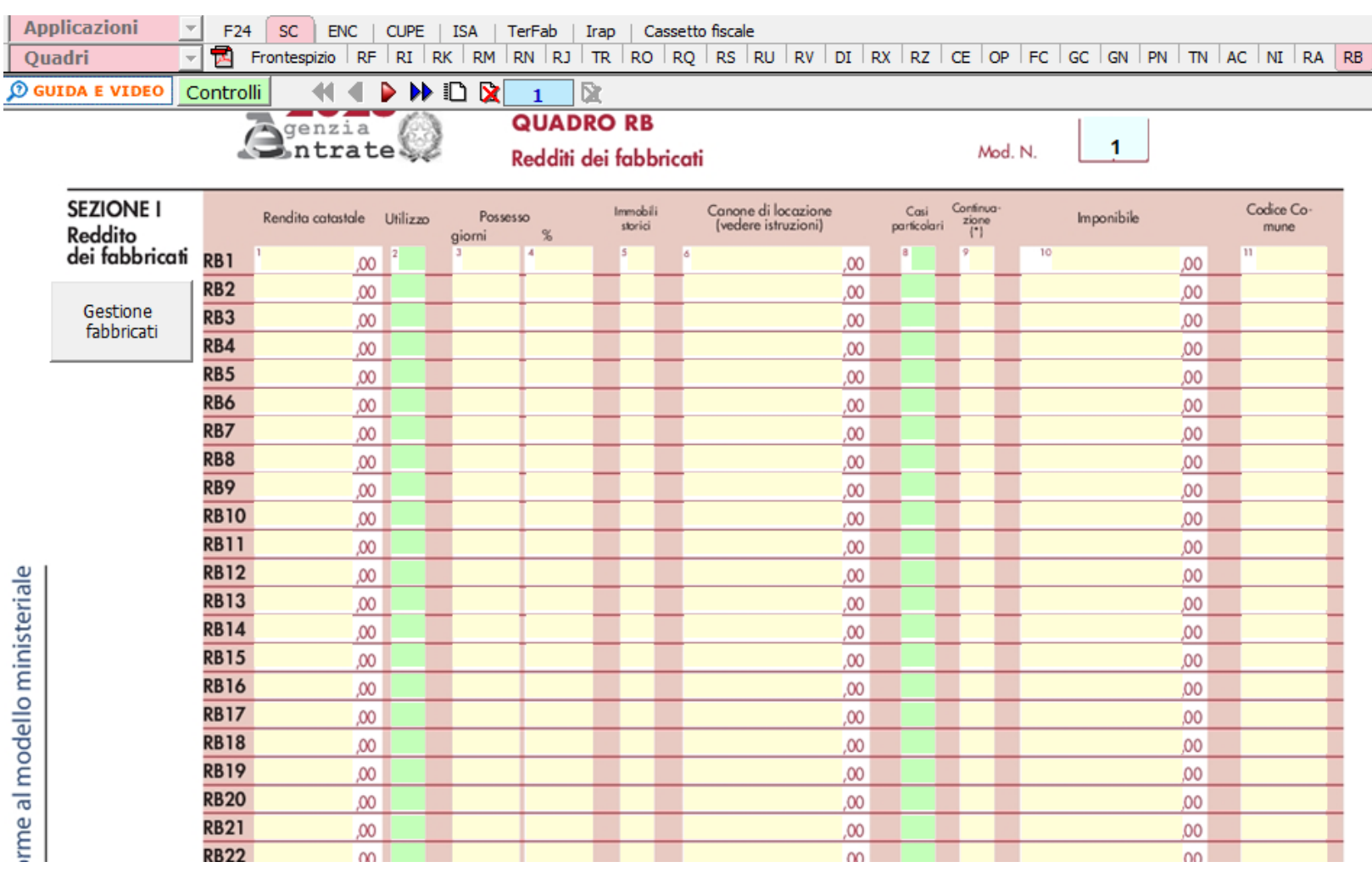

può essere compilato in due modalità differenti:

- Inserendo direttamente i dati da input all'interno del quadro;
- Utilizzando la gestione che si attiva del pulsante . La gestione blocca l'inserimento da input nel quadro e riporta i dati nei campi solo dopo averli inseriti correttamente nella maschera proposta.

N° doc. 38208 - aggiornato il 14/03/2022 - Autore: GBsoftware S.p.A

GBsoftware S.p.A. - Via B. Oriani, 153 00197 Roma - C.Fisc. e P.Iva 07946271009 - Tel. 06.97626336 - Fax 075.9460737 - [email protected]

Gestione Fabbricati